## 信号時間検討システム「APS-λ Win」

- Q5: 渋滞長計算の入力に必要な末尾位置データがない。
- A5: ここではお手元のデータが、集計単位毎の流出交通量と最大滞留長のみの場合についての入力方 法を説明いたします。但し、このケースで計算可能なのは需要交通量のみで、成果物としてのグ ラフや状況図は正確なものを作成することはできません。
	- ■入力例と考え方

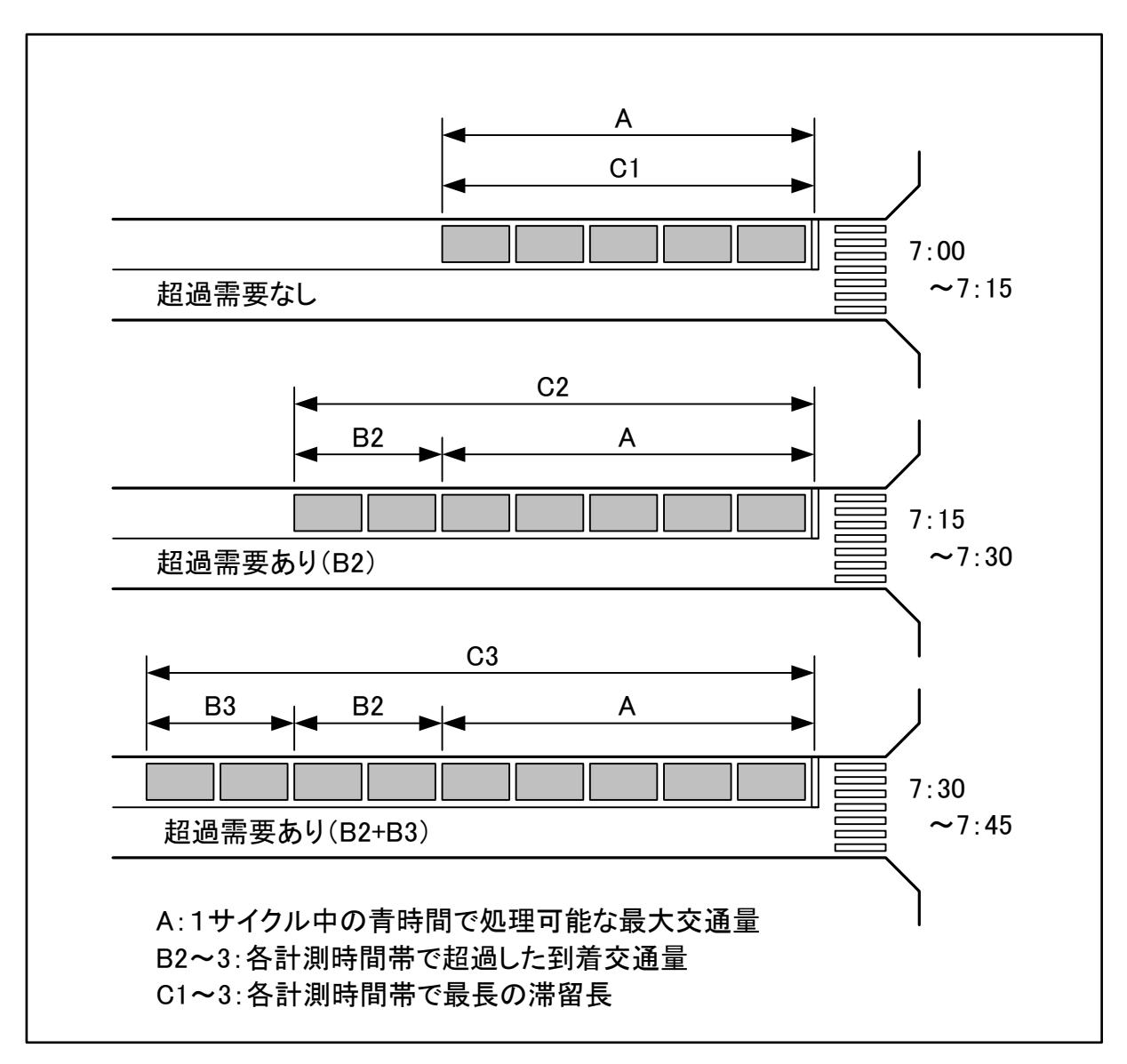

## ■信号時間検討システム「APS-2 Win」

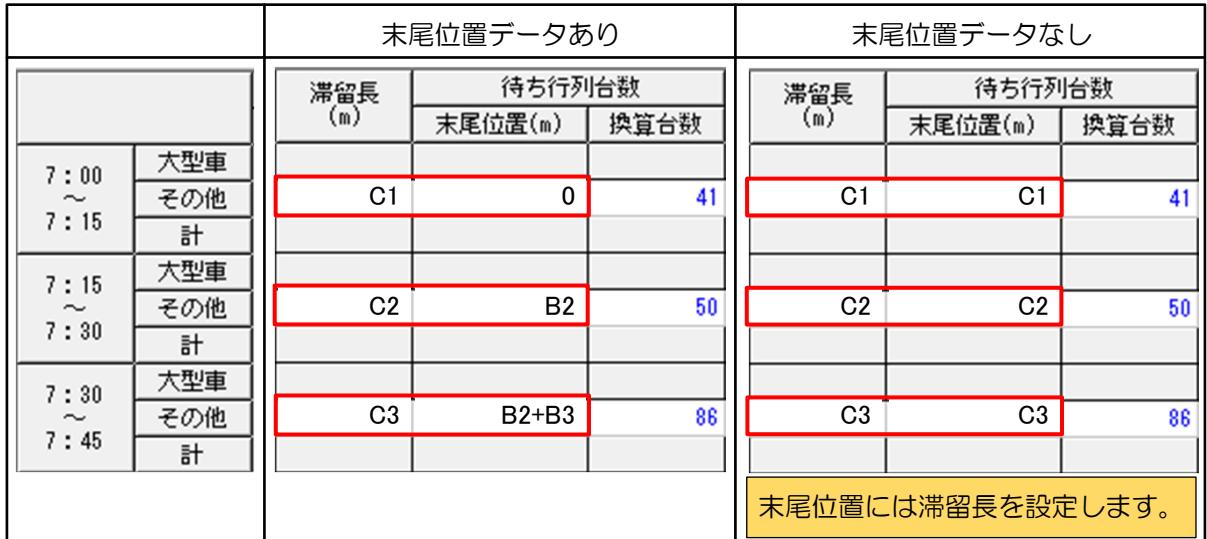

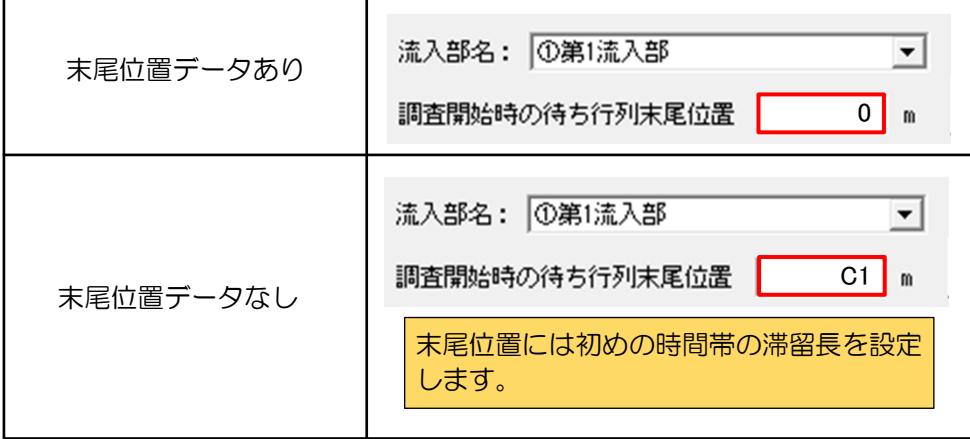

到着交通量は、前の時間帯との末尾位置の差から算出した台数を、流出交通量に加算して求 めています。7:30~7:45の時間帯で考えた場合、(B2+B3)-B2=C3-C2となるので、 需要交通量のみを求める場合には、滞留長のみを用いても問題ありません。